## **Control Flow**

#### INFO/CSE 100, Spring 2005 Fluency in Information Technology

http://www.cs.washington.edu/100

The Marine Scion

1/<del>2</del>/27505

fit100-13-control

fit100-13-control © 2004 University of Washington

## **Readings and References**

#### Reading

- » Fluency with Information Technology
  - Chapter 21, Iteration Principles

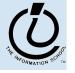

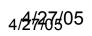

## if statement in Simple Sample GUI

```
<script type="text/javascript">
function setResults(resultString) {
  var tempString = resultString;
  if (document.getElementById("radioLC").checked) {
    tempString = tempString.toLowerCase();
  } else if (document.getElementById("radioUC").checked) {
    tempString = tempString.toUpperCase();
  }
  document.getElementById("resultField").value = tempString;
}
</script>
```

- the setResults (string) function is called by several event processors
- in every case, it takes the string that it is given, decides if upper or lower case is desired, and sets the resultField accordingly

| 📳 🥒 Simple Sample GUI                                     |             |  |
|-----------------------------------------------------------|-------------|--|
| Good Results                                              | Bad Results |  |
| Result: bad results<br>© Lower case O Upper case<br>Reset |             |  |

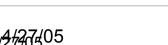

## The if / else statement

#### The *if* statement is a *conditional statement*

- » a conditional expression is evaluated as being true or false
  - the expression is a *boolean expression* (ie, returns true or false)
- » if the condition is true, then one set of statements is executed
- » if the statement is false, then a different set of statements is executed

```
if (<boolean expression>) {
    <statements>
} else {
    <statements>
}
```

fit100-13-control

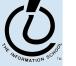

The Information School of the University of Washington

#### Examples

```
if (count == 0) {
   ready = false;
} else {
   ready = true;
   count = count-1;
}
```

What is the conditional expression? What statements are part of the true block? Which statements are part of the false block? What happens when count is 21? 0? -1?

```
if (pageCount >= 100) {
    alert("This may take a few minutes.");
}
```

What is the conditional expression? What statements are part of the true block?

fit100-13-control

Which statements are part of the false block? What happens when pageCount is 21? 100? 200?

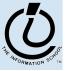

4/<del>4/</del>275

#### scratch.html

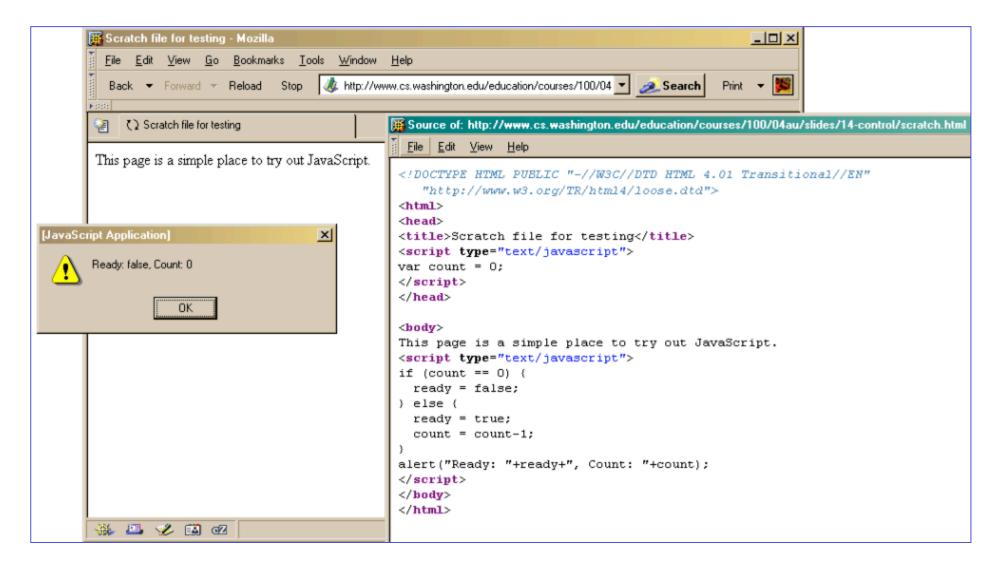

#### W3Schools TryIt Editor

| 🧱 Tryit Editor v1.4 - Mozilla                                                                                                    | - 🗆 ×   |
|----------------------------------------------------------------------------------------------------|---------|
| <u>File Edit View Go Bookmarks T</u> ools <u>W</u> indow <u>H</u> elp                                                                                                    |         |
| Back 🔻 Forward 👻 Reload Stop 🛷 http://www.w3schools.com/js/tryit.asp?filename=tryjs_text 💽 💉 Search Print                                                                                                    | - 黬     |
| NA CONTRACTOR OF CONTRACTOR OF |         |
| 2 Cooling                                                                                                    | ×       |
| Edit the text and click me                                                                                                    | -       |
| <pre><!DOCTYPE HTML PUBLIC "-//W3C//DTD HTML 4.01 Transitional//EN"     "http://www.w3.org/TR/html4/loose.dtd">         <html>     <html>     <html>     <title>Scratch file for testing</title>     <script type="text/javascript">         var pageCount = 100;         </script>          </html></html></html></pre> This may take a few minutes.                                                                                                    |         |
|                                                                                                    |         |
| This page is a simple place to try out JavaScript.                                                                                                    |         |
| <pre><script type="text/javascript"> if (pageCount >= 100) {     alert("This may take a few minutes."); }</pre></td><td></td></tr><tr><td></script></pre>                                                                                                    |         |
| <br>                                                                                                    |         |
| Edit the text above, and click on the button to see the result.                                                                                                    | •       |
| 🐝 🕮 🌮 🖾 🕢 Transferring data from www.w3schools.com                                                                                                    | 3 💣 //. |

## A Fancier Example of a GUI program

| 🔮 🥒 Inte   | eractive Coffee Cost Calculator                                       | ×            |                                                                  |
|------------|-----------------------------------------------------------------------|--------------|------------------------------------------------------------------|
| 9          | <b>iCCC</b><br>This page implements an interactive coffee cost calcul | ator (iCCC). | a single tall latte,<br>what a great way<br>to start the morning |
| Shots      | <b>⊙</b> 1 O2 O3 O4                                                   |              |                                                                  |
| Cup Size   | O8 € 12 O 16                                                          |              |                                                                  |
| Drink      | OEspresso OLatte OCappuccino OAmericano                               |              |                                                                  |
| Total Cost |                                                                       |              |                                                                  |
| - <b>A</b> | 🖋 🖼 oz                                                                |              |                                                                  |

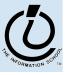

4/<del>2</del>/27505

fit100-13-control

fit100-13-control © 2004 University of Washington

#### An if statement from bean.html

```
<html>
<head>
<title>Interactive Coffee Cost Calculator</title>
<script type="text/javascript">
function refresh() {
 var shotCount;
                       // number of espresso shots
 var cupSize;
                                  // size of the cup in ounces
                                  // name of the requested drink
 var drink;
                                  // calculated price of the drink
 var price;
 var taxRate = 0.087;
                                  // Seattle retail tax
                                  // the current qui element (radio button)
 var element;
  for (var i=0; i<document.getElementById("shotForm").elements.length;</pre>
i++) {
    element = document.getElementById("shotForm").elements[i];
    if (element.checked) {
      shotCount = parseInt(element.value,10);
    }
```

. . .

4427405

- Iteration or looping is a way to execute a block of program statements more than once
- we will use the **for** statement to create loops
  - » The **for** loop is generally controlled by counting
  - » There is an index variable that you increment or decrement each time through the loop
  - When the index reaches some limit condition, then the looping is done and we continue on in the code

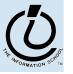

4427405

## Why do we want loops in our code?

- Do something for a given number of times or for every object in a collection of objects
  - » for every radio button in a form, see if it is checked
  - » for every month of the year, charge \$100 against the balance
  - » calculate the sum of all the numbers in a list
  - » etc.
- Many loops are counting loops
  - » they do something a certain number of times

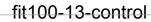

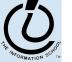

#### The **for** loop

A counting loop is usually implemented with **for** 

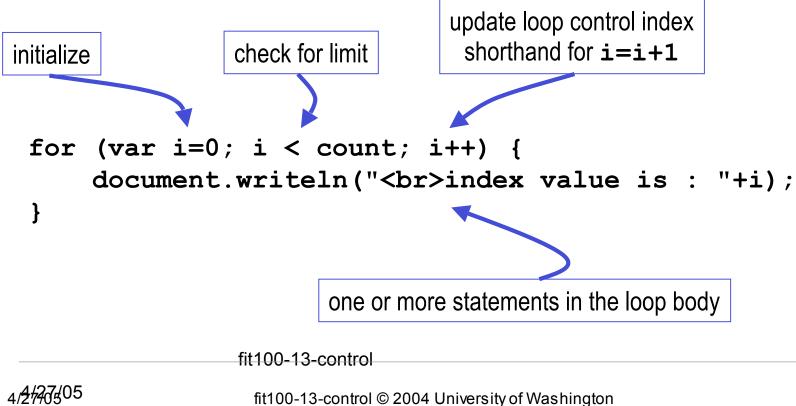

## for example

| Tryit Editor v1.4                                               | :                                                                                                    |
|-----------------------------------------------------------------|----------------------------------------------------------------------------------------------------|
| <pre></pre>                                                     | index value is : 0<br>index value is : 1<br>index value is : 2<br>index value is : 3<br>index value is : 4<br>index value is : 5<br>index value is : 6<br>index value is : 7<br>index value is : 8<br>index value is : 9 |
| Edit the text above, and click on the button to see the result. |                                                                                                    |

#### **i++** is a shortcut

- for (i=0; i < count; i++)
- at the end of every pass through the **for** loop body, do the following:
  - » get the value of i
  - » increment i
  - » store the incremented value
- Used as it is here, this is the same as writing
  » i = i + 1

fit100-13-control © 2004 University of Washington

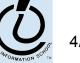

The Information School of the University of Washington

## body of loop may not execute at all

• Notice that depending on the values of the control variables, it is quite possible that the body of the loop will not execute at all

check for limit condition
itemCount is 0 when we get here, so
i<itemCount is immediately false and
the loop body is skipped completely</pre>

```
var itemCount = 0;
```

```
for (var i=0; i < itemCount; i++) {
    document.writeln("<br>..processing item "+i);
```

fit100-13-control

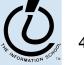

. . .

}

4427405

# loop body skip

| <html></html>                                                                                                    | Begin processing. |
|----------------------------------------------------------------------------------------------------|-------------------|
| <body></body>                                                                                                    |                   |
| Begin processing.                                                                                                    | End processing.   |
| <script type="text/javascript"></td><td></td></tr><tr><td>var itemCount=0;</td><td></td></tr><tr><td>//</td><td></td></tr><tr><td>for (var i=0; i < itemCount; i++) {</td><td></td></tr><tr><td><pre>document.writeln("<br>processing item "+i);</pre></td><td></td></tr><tr><td>}</td><td></td></tr><tr><td></script> |                   |
| End processing.                                                                                                    |                   |
|                                                                                                    |                   |
|                                                                                                    |                   |
|                                                                                                    |                   |
|                                                                                                    |                   |
|                                                                                                    |                   |
|                                                                                                    |                   |
|                                                                                                    |                   |
|                                                                                                    |                   |
|                                                                                                    |                   |
|                                                                                                    |                   |
|                                                                                                    |                   |
|                                                                                                    |                   |
|                                                                                                    |                   |

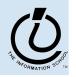

The Information School of the University of Washington

4/<del>2</del>#27505

# "Off By 1" Error

- The most common error when working with iterations is to miscount by 1
  - » *Everyone* makes this mistake

fit100-13-control

- » A common place where the "off by 1" error matters is in how many times a loop loops
- » One advantage of a simple loop control statement is that it's easier to tell how many loops there will be

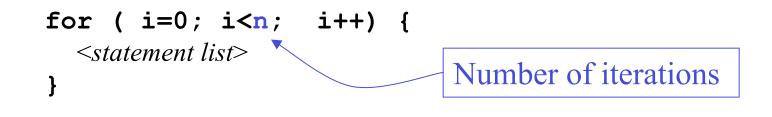

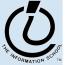

The Information School of the University of Washington

#### Another Example from the iCCC

| 🗿 🥒 Inte   | eractive Coffee Cost Calculator  |                           | ×          |                                                              |
|------------|----------------------------------|---------------------------|------------|--------------------------------------------------------------|
|            | iCCC                             |                           |            | a double tall<br>Cappuccio, what a<br>great way to start the |
|            | This page implements an interact | tive coffee cost calculat | or (iCCC). | afternoon                                                    |
| Shots      | 01 02 03 04                      |                           |            |                                                              |
| Cup Size   | O8 €12 O16                       |                           |            |                                                              |
| Drink      | OEspresso OLatte OCappue         | ccino O Americano         |            |                                                              |
| Total Cost | <b>t:</b> 2.88                   |                           |            |                                                              |
| 💥 🕮 🕇      | 🖉 🖾 🗹                            |                           |            |                                                              |

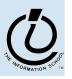

4/<del>2</del>/27505

### A for loop from bean.html

```
<html>
<head>
<title>Interactive Coffee Cost Calculator</title>
<script type="text/javascript">
function refresh() {
  var shotCount;
                          // number of espresso shots
 var cupSize;
                                   // size of the cup in ounces
  var drink;
                                   // name of the requested drink
 var price;
                                  // calculated price of the drink
  var taxRate = 0.087;
                                   // Seattle retail tax
                                   // the current qui element (radio button)
  var element;
  for (var i=0; i<document.getElementById("shotForm").elements.length;</pre>
i++) {
    element = document.getElementById("shotForm").elements[i];
    if (element.checked) {
      shotCount = parseInt(element.value,10);
    }
```

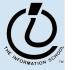

. . .

4427405

#### arrays

- On the previous page, we are selecting one element from a collection of elements
- this collection is an array named **elements** 
  - » one entry for each radio button in the shotForm
  - » the length of this array is available

document.getElementById("shotForm").elements.length

» we retrieve an individual element using the index variable
element =

document.getElementById("shotForm").elements[i];

» The index of the first element is 0

fit100-13-control

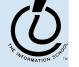

4/<del>2/2</del>7505